## Introduction to Erlang

Mark Greenstreet

CpSc 418 - Sept. 11 & 13, 2012

#### Outline:

- Why Erlang?
- Erlang by Example

## Why Parallel Programming is Hard

- Programming is hard.
- Parallel programming adds more complexity:
  - Finding parallelism.
  - Coordination: avoiding races and deadlocks.
  - Keeping overhead under control.
- We need to simplify something to make cognitive room for parallelism:
  - Example: Google's map-reduce paradigm.
     Everything is divide-and-conquer (also Hadoop).
  - Example: nVidia's data parallelism CUDA.
     Everything is a big, homogeneous array.
  - ► Example: Parallel functional programming: Erlang Everything is side-effect free.

# Functional Programming and Erlang

- Programming without state.
- Referential transparency.
- Life without loops.
- Definitions vs. recipes.
- Thanks: this section was adopted from slides that Kurt Eiselt prepared for CPSC 312.

"A language that doesn't affect the way you think about programming is not worth knowing." (Alan Perlis)

## What is Functional Programming?

- Imperative programming (C, C++, Java, Ruby, Fortran, perl, ...) is a programming model that corresponds to the von Neumann computer:
  - A program is a sequence of statements. Each statement can be translated into a sequence of machine instructions.
  - Control-flow (if, for, while, function calls, etc.)
     Each control-flow construct can be implemented using branch, jump, and call instructions.
- Functional programming (Erlang, lisp, scheme, haskell, ML, ...) is a programming model that corresponds to mathematical definitions.
  - A program is a collection of definitions.
  - These include definitions of expressions.
  - Expressions can be evaluated to produce results.

## Programming and State

- In an imperative program, statements modify the values of variables. For example,
  - x = y+3; sets the value of x to the sum of the value of y and 3.
  - ► The old value of x is overwritten (i.e. destroyed).
  - Note that this is what make debugging hard:
    - You can see that your program computed an incorrect value or reached a point in the control-flow where it shouldn't be.
    - \* BUT you can't see how it got there, because intermediate results that led to this point are now gone.
- In a functional language, declarations associate values with variables.
  - A variable gets a value when it is declared.
  - This value is never changed.

## Referential Transparency

- In a functional program, every function call with the same parameters returns the same result. Every time. This is a result of a mathematical and functional programming principle called referential transparency.
- Thus,  $\cos(\pi/4) = \sqrt{2}/2$  every time you call  $\cos$ . You don't get different values for the cosine of the same argument with different calls.
- Isn't this obvious?
  - Apparently not. In imperative languages (such as C or Java) a function can have side effects; it can change the value of global state:

```
int countCalls(args ...) {
   static ncalls = 0;
   return(++ncalls);
}
```

Successive calls to countCalls return different values.

▶ We rely on this: I/O functions, memory allocation, object construction, and much, much more.

### Side Effects

- As noted above, imperative languages rely on having functions with side effects.
- But, if a function (e.g. cos) has side-effects and returns different values on different calls with the same argument, most of us will get confused.
- How do we know when a function has side-effects?
  - "It should be 'obvious' when you think about what the function does."
  - BUT, if you think about the function differently than I do, and we are working on the same project, life can get very confusing very quickly.
  - So, we need to document all of the side-effects, and pay attention to the documentation. Of course, this doesn't really happen in the real world.
- Functional programming solves these problems by excluding side-effects.
  - Of course, that means we'll have to think about things like I/O, memory allocation, loops and other constructs in a different way.
  - ► This is what makes functional programming both much easier and much harder than imperative programming.

## **Back to Referential Transparency**

- It's not difficult to see that referentially-transparent programs are easier to work with (e.g., make correct, debug, prove correct) than those that are referentially opaque. Processing referentially opaque programs also requires more complex compilers or interpreters.
- The bad news is that to make referentially-transparent programs, you have to learn how to write programs that don't rely on side effects. And that means you'll have to give up your beloved assignment statements.
- In ten words or less, that's functional programming: you give up side effects to gain referential transparency.

## **Getting Erlang**

- You can run erlang by giving the command erl on any departmental machine. For example:
  - ▶ Linux: bowen, lin01, ..., lin25, ...,
  - Solaris: galiano, gambier

all machines above are .ugrad.cs.ubc.ca, e.g. bowen.ugrad.cs.ubc.ca, etc.

- Or, download it for your own computer.
  - ► See http://www.erlang.org/download.html
  - I followed the instructions at

http://sacharya.com/erlang-on-mac-osx/to install Erlang on my laptop (OSX snow-leopard).

## Starting Erlang

Start the erlang interpretter.

```
gambier % erl
Erlang R14B (erts-5.8.1) [source]
  [smp:64:64][rq:64][async-threads:0]
  [kernel-poll:false]
Eshell V5.8.1 (abort with AG)
1> 2+3.
5
2>
```

- The erlang interpreter evaluates expressions that you type.
- Expressions end with a "." (period).

## Factorial in Erlang

• m1.erl:

```
-module (m1). % This module is named m1
-export ([fac/1]). % m1 exports one function, named fac
fac(0) -> 1; % Base case;
fac(N) -> N*fac(N-1). % recursive case.
```

#### Let's try it:

#### **Factorial Execution**

### Integers and Floats

- Integer constants are pretty much what you would expect.
  - ▶ Integers can be arbitrarily large. (See slide 11 for an example.)
  - \$c is the ASCII value of the character c.
  - ▶ base#value is an integer constant represented in base base. base must be an integer in 2...36.
- Floating point constants are pretty much what you would expect.
  - Erlang requires at least one digit on each side of the decimal point.
  - ▶ 1e3 is not a valid erlang floating point constant.
  - ▶ 1.0e3 is ok.
- Examples:

```
7> $e.

101 % ASCII for e

8> 16#DE1.

3553 % Hexadecimal

9> 16#2a.

42 % Upper or lower case ok
```

```
10> 2e3.

* 1: syntax error before: e3

11> .2e4.

* 1: syntax error before: 2

12> 2.0e3.

2.0e3
```

#### **Variables**

- A variable name is any non-empty sequence of
  - ▶ letters, a...z and A...Z,
  - ▶ digits, 0...9, and
  - underscores, \_,
  - ▶ where the first character is an upper-case letter, A... Z.
- Examples: X, R2D2, A\_Erlang\_1\_1\_1878.
- When a variable is declared, it must be bound to a value. For example,

```
X = 12.
```

- Once the value of a variable is bound, it cannot be changed.
- See also: <u>atoms</u>, patterns.

## Variables – Examples

```
13 > X = 12.
12
14 > X = 99. % try to change the value of X.
** exception error: no match of right hand side value 99
15 > X = 12.
12 % The value of X is unchanged.
16 > X = 12.0.
** exception error: no match of right hand side value 12.0
17 > f(X).
ok % The Erlang shell lets you forget, f (), a variable.
   % You can't use f() in .erl files.
18 > X = 42.17.
42.17
19> A = B.
* 1: variable 'B' is unbound
2.0>
```

## **Arithmetic Operations**

Binary operations:

```
\star, /, div, rem \succ band \succ +, - \succ bor, bxor, bsl, bsr
```

- Unary operations: +, -, bnot
- Precedence and associativity:
  - rem > band indicates that rem had higher precedence than band.
  - Operators separated commas in the list above have the same precedence.
  - ► The three unary operators have higher precedence than any of the binary operators.
  - All Erlang binary arithmetic operators are left-associative.
- Bitwise binary operations:

| band: and                  | bnot: | not | bor: or                     | bxor: exclusive-or |
|----------------------------|-------|-----|-----------------------------|--------------------|
| bs1: arithmetic shift left |       |     | bsr: arithmetic shift right |                    |

## **Arithmetic and Types**

- div and rem are integer division and remainder respectively.
   Their operands must be integers, and they produce integer results.
- The operands for bit-wise boolean operators must be integers, and they produce integer results.
- / is floating-point division:
  - It's operands can be any mix of integers or floats.
  - The result is always a float.
- +, -, and \* are addition, subtraction, and multiplication as expected:
  - Their operands can be any mix of integers or floats.
  - If both operands are integers, then the result is an integer.
  - If one or both operands are floats, then the result is a float.
  - If one operand is an integer, and the other is a float.
    - ★ The integer value is "promoted" to a float.
    - ★ If this causes an overflow, and an error occurs.

### Arithmetic – Examples

```
20 > 17 + 5.
                  29> 17 bxor 5.
2.2
                  2.0
21 > 17 - 5.
                  30 > 17 bsl 5.
12
                  544
22 > 17 * 5.
                  31 > 42 \text{ bsr } 3.
85
                  5
23> 17 / 5.
                  32> bnot 17 bsl 5.
3.4
                  -576
24> 17 div 5.
                  33 > bnot (17 bsl 5).
3
                  -545
25 > 17 \text{ rem } 5.
                  5
2.
                  34 > 17 * -5.0.
26> bnot 17.
                  -85.0
                  35> 17 div 5.0.
-18
27> 17 band 5.
                 ** exception error: bad argument in
1
                      an arithmetic expression
28> 17 bor 5.
                         in operator div/2
21
                           called as 17 div 5.0
```

### Arithmetic – more examples

```
36 > A = m1:fac(200).
7886578673647905035523632139321850622951359776871732632947425332443594499634033429203042
8401198462390417721213891963883025764279024263710506192662495282993111346285727076331723
7396988943922445621451664240254033291864131227428294853277524242407573903240321257405579
7886578673647905035523632139321850622951359776871732632947425332443594499634033429203042
8401198462390417721213891963883025764279024263710506192662495282993111346285727076331723
7396988943922445621451664240254033291864131227428294853277524242407573903240321257405579
38 > A + 1.0
** exception error: bad argument in an arithmetic
   expression
      in operator +/2
         called as 788657867364790503552363213932185062295135977687173263294
         742533244359449963403342920304284011984623904177212138919638830257642790
         242637105061926624952829931113462857270763317237396988943922445621451664
         240254033291864131227428294853277524242407573903240321257405579568660226
         031904170324062351700858796178922222789623703897374720000000000000000000
```

### **Atoms**

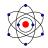

- Erlang has a primitive type called an atom.
  - An atom is any non-empty sequence of
    - ★ letters, a...z and A...Z,
    - ★ digits, 0...9, and
    - underscores, \_,
    - ★ where the first character is a lower-case letter, a...z.
  - Or, any sequence of characters enclosed by single quotes, '.
  - ► Examples: atom, r2D2, '3r14|\|6 r00lz'.
- Each atom is distinct.
  - Handy for "keys" for pattern matching and flags to functions.
  - Erlang uses several standard atoms including: true, false, ok.
  - Module and function names are atoms.
- See also: patterns. variables,

## Comparisons

Erlang has a the usual set of comparison operators:

```
► <, =<, ==, /=, >=, >
```

- ► Most of these are like their C/C++/Java equivalents.
- =< is "less-than-or-equal-to" and /= is "not-equal-to".</p>
- Erlang has two special operators for comparing integers and floating point numbers:
  - ► =:= "exactly equal to" X =:= Y iff X == Y and if X is an integer, Y is an integer too; and if X is a float, then Y is a float too.
  - ► =/= "exactly not-equal to" the logical negation of =:=.
- Examples:

```
39 > 2 < 3. 42 > 2 = := 2.0. 45 > tom == mary. false 40 > 2 == 2.0. 43 > 2 = /= 2.0. 46 > tom == 2. true 41 > 2 < 2.0. 44 > 2.0 = := 2.0. 47 > tom == tom. false 41 > 2 < 2.0. 41 > 2 < 2.0. 42 > 2.0. 43 > 2 = /= 2.0. 44 > 2.0. 45 > tom == 2. 47 > tom == tom. 47 > tom == tom.
```

## **Boolean Expressions**

- Erlang represents boolean values with the atoms true and false.
- Erlang has the unary boolean operator not.
- Erlang has the binary boolean operators: and > or, xor.
  - ► The binary operators always evaluate both operands, even if the result is determined by the left-operand.
  - Boolean operators have higher precedence than <u>comparisons</u> use parentheses.

```
48> (2 < 3) or (0 == 5).
true
49> 2 < 3 or false. % or has higher precedence than <
** exception error: bad argument
        in operator or/2
        called as 3 or false
50> (2 < 3) or (17 div 5 < 0).
true
51> (2 < 3) and (17 div 5 < 0).
false</pre>
```

### **Short-Circuit Booleans**

- andalso only evaluates its second operand if its first operand evaluates to true.
- orelse only evaluates its second operand if its first operand evaluates to false.

### Lists

- Lists are the main data structure in Erlang.
- Some simple examples:

```
54 > L1 = [1, 2+3, 4+5*6]. % declare a list by stating its elements
[1,5,34]
55 > L2 = [0 | L1].
                                % prepend an element to a list
[0,1,5,341]
56 > L3 = [L1, L2, foo]. % lists can be nested
[[1,5,34],[0,1,5,34],foo]
57 > L4 = [L1 | L2].
                                % Prepend L1 as a single element to L2.
[[1,5,34],0,1,5,34]
                                % ++ denotes list concatenation.
58 > L5 = L1 ++ L2.
[1,5,34,0,1,5,34]
59 > L6 = [L1 | L2 | L3].
* 1: syntax error before: '|'
```

See also: list operations, tuples.

## Pattern Matching

- Erlang makes extensive use of pattern matching.
  - ► The examples on this slide are very simple because of the small Erlang fragment that we have so far.
  - More extensive examples will occur on subsequent slides.
- Simple example:

```
60> [Head | Tail] = L1. % L1 declared on slide 24. [1,5,34] 61> Head. 1 62> Tail. [5,34]
```

- ▶ Head and Tail were unbound before executing command 60.
- ► The Erlang run-time finds if there is a way to choose values for Head and Tail such that the left side of the = operator, [Head, Tail], matches the right side, L1.
- ► The Erlang run-time finds such a choice of values and sets Head and Tail accordingly.
- ▶ If there's no way to make a match, then an error is reported.

### More Matching

- The general form for matching is: *LeftSide* = *RightSide*.
- LeftSide can be an expression of erlang values and unbound variables combined using <u>lists</u> and tuples.
- RightSide can be an arbitrary expression.
- Examples:

```
63 > [1 | X1] = L1.
[1,5,34]
64> X1.
[5,34]
65> [A1, B1, 2*17] = L1. % The compiler replaces 17*2 with 34.
[1,5,34]
66> [1, 5, 2*C1] = L1.
* 1: illegal pattern % But it's not a general equation solver!
67 > [ , B2, ] = L1.
[1,5,34]
68> B2.
5
```

#### Modules

- Erlang code is arranged in modules.
  - ▶ The code for module foo should be in a file called foo.erl.
  - Erlang supports organizing groups of related source files into packages.
    - ★ We won't use packages here, but you can learn about them at: http://www.erlang.se/publications/packages.html
- An erlang module is a list of attributes followed by a list of function declarations.
- Syntax for attributes: -Name (Value) .
  - -module (ModuleName) . ModuleName must match the file name without the .erl extension. ModuleName must be an atom.
  - -export ([fun1/arity1, fun2/arity2, ...]). This module exports a function named fun1 that has arity1 arguments. fun1 must be an atom, and arity1 must be a non-negative integer.
- Syntax for functions: see next slide.

### **Function Declarations**

Syntax:

```
FunctionName (ArgList1) -> Expr1;
FunctionName (ArgList2) -> Expr2;
...
FunctionName (ArgListN) -> ExprN.
```

- FunctionName is an atom, the name of the function.
- ArgList1 is a list of arguments: Arg1, Arg2, ..., ArgK, where
   K is the arity of the function.
  - If FunctionName is invoked with parameters that match the pattern of ArgList1,
  - then the expression for Expr1 is evaluated to produce the return value for the function.
  - otherwise the other patterns are tried, in order until
    - \* A match is found, or
    - The last alternative is tried, and fails to match. In this case, an error is reported.

## Function Declarations (continued)

- FunctionName must be the same atom for all alternatives.
- Each of the ArgList's should have be a different pattern, but they
  must each have the same number of arguments.
- Alternatives are separated by semicolons; the final alternative is terminated with a period.
- Example: factorial (again)

```
-module(m1).
-export([fac/1]).
fac(0) -> 1;
fac(N) -> N*fac(N-1).
```

# Crashing factorial

- Consider the factorial function from slide 29.
- What happens if I give the command:

and about 15 more lines of error message as the Erlang interpretter crashes.

- Maybe I shouldn't do that. ©
- The problem was that -1 matched the pattern fac (N).

## Using a "when" clause

- A pattern may be qualified by a when clause.
- Example:

```
fac2(0) \rightarrow 1;

fac2(N) when N > 0 \rightarrow N*fac2(N-1).
```

Let's try it:

```
70> c(m1).
{ok,m1}
71> m1:fac2(0).
1
72> m1:fac2(3).
6
73> m1:fac2(-1).
** exception error: no function clause matching
    m1:fac2(-1)
```

### When clauses

- Syntax: when guard
- Simple version: guard is a boolean-valued expression
  - ► The guard can consist of constants, variables, arithmetic and boolean operations, and comparisons.
  - Erlang is restrictive about what functions you can use.
    - ★ built-in functions that have no side-effects.
    - \* some handy ones: length(List), element(N, Tuple), is\_integer(X), is\_list(X), is\_tuple(X),...
- More elaborate guards can be written. See
   Erlang Language Reference Expressions→Guard Sequences

### **Tuples**

- Tuples are the other main data-structure in Erlang.
- Some simple examples:

```
74> T1 = {cat, dog, potoroo}.
{cat,dog,potoroo}
75> L6 = [ {cat, 17}, {dog, 42}, {potoroo, 8}].
[{cat,17}, {dog,42}, {potoroo,8}]
76> element(2, T1).
dog
77> T2 = setelement(2, T1, banana).
{cat,banana,potoroo}
78> T1.
{cat,dog,potoroo}
```

- Lists vs. tuples:
  - Tuples are typically used for a small number of values of heterogeneous "types". The position in the tuple is significant.
  - Lists are typically used for an arbitrary number of values of the same "type". The position in the list is usually not-so-important (but we may have sorted lists, etc.).

## Another example

Let's make a module for common operations on matrices:

- Functions:
  - ▶ add, mult, transpose
  - ▶ lu LU decomposition
- Matrix representation, a list of lists:

- ▶ This representation is problematic for some empty matrices.
- ► For example, A = [[], [], []] is a 3 × 0 empty matrix, but transpose (A), a 0 × 3 empty matrix, has no representation.
- ▶ We're just using this as a simple example → We won't bother with empty matrices.

## Matrix multiplication

$$\left[\begin{array}{ccc} 1 & 2 \\ 3 & 4 \end{array}\right] \cdot \left[\begin{array}{cccc} 7 & 5 & 11 \\ 9 & -2 & 6 \end{array}\right] = \left[\begin{array}{cccc} 25 & 1 & 23 \\ 57 & 7 & 57 \end{array}\right]$$

- The element in the i<sup>th</sup> row and j<sup>th</sup> column of the product is the sum of the element-wise products of
  - ▶ The elements of the *i*<sup>th</sup> row of the left multiplicand and
  - ightharpoonup the elements of the  $j^{th}$  column of the right multiplicand.
- This requires that the number of columns of the left multiplicand must be the same as the number of rows of the right multiplicand.

## Matrix multiplication

$$\begin{bmatrix} 1 & 2 \\ 3 & 4 \end{bmatrix} \cdot \begin{bmatrix} 7 & 5 & 11 \\ 9 & -2 & 6 \end{bmatrix} = \begin{bmatrix} 25 & 1 & 23 \\ 57 & 7 & 57 \end{bmatrix}$$

$$1 * 7 + 2 * 9$$

$$= 7 + 18$$

$$= 25$$

- The element in the i<sup>th</sup> row and j<sup>th</sup> column of the product is the sum of the element-wise products of
  - ▶ The elements of the *i*<sup>th</sup> row of the left multiplicand and
  - ightharpoonup the elements of the  $j^{th}$  column of the right multiplicand.
- This requires that the number of columns of the left multiplicand must be the same as the number of rows of the right multiplicand.

$$\begin{bmatrix} 1 & 2 \\ 3 & 4 \end{bmatrix} \cdot \begin{bmatrix} 7 & 5 & 11 \\ 9 & -2 & 6 \end{bmatrix} = \begin{bmatrix} 25 & 1 & 23 \\ 57 & 7 & 57 \end{bmatrix}$$

$$= 1 * 5 + 2 * (-2)$$

$$= 5 + -4$$

$$= 1$$

- The element in the i<sup>th</sup> row and j<sup>th</sup> column of the product is the sum of the element-wise products of
  - ► The elements of the *i*<sup>th</sup> row of the left multiplicand and
  - the elements of the  $j^{th}$  column of the right multiplicand.
- This requires that the number of columns of the left multiplicand must be the same as the number of rows of the right multiplicand.

$$\begin{bmatrix} 1 & 2 \\ 3 & 4 \end{bmatrix} \cdot \begin{bmatrix} 7 & 5 & 11 \\ 9 & -2 & 6 \end{bmatrix} = \begin{bmatrix} 25 & 1 & 23 \\ 57 & 7 & 57 \end{bmatrix}$$

$$1*11 + 2*6$$

$$= 11 + 12$$

$$= 23$$

- The element in the i<sup>th</sup> row and j<sup>th</sup> column of the product is the sum of the element-wise products of
  - ▶ The elements of the *i*<sup>th</sup> row of the left multiplicand and
  - the elements of the  $j^{th}$  column of the right multiplicand.
- This requires that the number of columns of the left multiplicand must be the same as the number of rows of the right multiplicand.

$$\begin{bmatrix} 1 & 2 \\ \hline 3 & 4 \end{bmatrix} \cdot \begin{bmatrix} 7 & 5 & 11 \\ 9 & -2 & 6 \end{bmatrix} = \begin{bmatrix} 25 & 1 & 23 \\ 57 & 7 & 57 \end{bmatrix}$$

$$3*7 + 4*9$$

$$= 21 + 36$$

$$= 57$$

- The element in the i<sup>th</sup> row and j<sup>th</sup> column of the product is the sum of the element-wise products of
  - ► The elements of the *i*<sup>th</sup> row of the left multiplicand and
  - the elements of the  $j^{th}$  column of the right multiplicand.
- This requires that the number of columns of the left multiplicand must be the same as the number of rows of the right multiplicand.

$$\begin{bmatrix} 1 & 2 \\ \hline 3 & 4 \end{bmatrix} \cdot \begin{bmatrix} 7 & 5 & 11 \\ 9 & -2 & 6 \end{bmatrix} = \begin{bmatrix} 25 & 1 & 23 \\ 57 & 7 & 57 \end{bmatrix}$$

$$3*5 + 4*(-2)$$

$$= 15 + -8$$

$$= 7$$

- The element in the i<sup>th</sup> row and j<sup>th</sup> column of the product is the sum of the element-wise products of
  - ► The elements of the *i*<sup>th</sup> row of the left multiplicand and
  - the elements of the  $j^{th}$  column of the right multiplicand.
- This requires that the number of columns of the left multiplicand must be the same as the number of rows of the right multiplicand.

$$\begin{bmatrix} 1 & 2 \\ \hline 3 & 4 \end{bmatrix} \cdot \begin{bmatrix} 7 & 5 & 11 \\ 9 & -2 & 6 \end{bmatrix} = \begin{bmatrix} 25 & 1 & 23 \\ 57 & 7 & 57 \end{bmatrix}$$

$$3*11 + 4*6$$

$$= 33 + 24$$

$$= 57$$

- The element in the i<sup>th</sup> row and j<sup>th</sup> column of the product is the sum of the element-wise products of
  - ► The elements of the *i*<sup>th</sup> row of the left multiplicand and
  - the elements of the  $j^{th}$  column of the right multiplicand.
- This requires that the number of columns of the left multiplicand must be the same as the number of rows of the right multiplicand.

$$\left[\begin{array}{ccc} 1 & 2 \\ 3 & 4 \end{array}\right] \cdot \left[\begin{array}{cccc} 7 & 5 & 11 \\ 9 & -2 & 6 \end{array}\right] = \left[\begin{array}{cccc} 25 & 1 & 23 \\ 57 & 7 & 57 \end{array}\right]$$

- The element in the i<sup>th</sup> row and j<sup>th</sup> column of the product is the sum of the element-wise products of
  - ▶ The elements of the *i*<sup>th</sup> row of the left multiplicand and
  - ightharpoonup the elements of the  $j^{th}$  column of the right multiplicand.
- This requires that the number of columns of the left multiplicand must be the same as the number of rows of the right multiplicand.

## Matrix Multiply in Erlang

- If P = A \* B, then P(i,j) is the inner-product of the  $i^{th}$  row of A with the  $j^{th}$  column of B.
- We represent a matrix as a list of rows (see Slide 34).
- Let  $B^T = \text{transpose}(B)$ .
- P(i,j) is the dot-product of the  $i^{th}$  row of A with the  $j^{th}$  row of  $B^T$ .
- Code sketch

```
for i in 1 ...NRows(A) {
   let r = row i of A,
   for j in 1 ...NRows(B<sup>T</sup>) {
     let c = row j of B<sup>T</sup>,
     let P(i,j) = dot_prod(r,c)
   }
}
```

# Matrix Multiply in Erlang

```
mult(A, B) -> mult rows(A, transpose(B)).
% mult rows: for each row of A ...
mult rows([], BT) -> [];
mult rows([HA | TA], BT) ->
   [mult cols(HA, BT) | mult rows(TA, BT)].
% mult cols: for each row of B^T...
mult cols ( HA, []) -> [];
mult cols(HA, [HBT | TBT]) ->
   [ dot prod(HA, HBT) | mult cols(HA, TBT)].
% dot prod: compute the dot-product of two, equal-length lists.
dot_prod([], []) -> 0;
dot prod([H1 | T1], [H2 | T2]) ->
   H1*H2 + dot prod(T1, T2).
```

# Matrix Multiply - Observations

- The erlang code on slide <u>slide 37</u> seems way messier than the pseudo-code on <u>slide 36</u>.
- Can we do better?
  - Of course. ②
  - ► We'll show how erlang has functions for common code patterns (hyperslideslides:list-ops.simple slide 55).
  - ► Then, we'll write a "prettier" implementation of matrix-multiply on slide 56.
- First, I'll show some execution examples to show how the code from slide 37 works.

### dot\_prod - execution example

% dot\_prod: compute the dot-product of two, equal-length lists.

```
[1] dot_prod([], []) -> 0;
```

```
[2] dot_prod([H1|T1], [H2|T2]) \rightarrow H1*H2 + dot_prod(T1, T2).
```

## mult\_cols - execution example

```
[1] mult_cols(_HA, []) -> [];
 [2] mult cols(HA, [HBT | TBT]) ->
         [ dot prod(HA, HBT) | mult cols(HA, TBT)].
mult_cols([1,2], [[7,9], [5,-2], [11,6]]) % matches [2]
  ->[dot prod([1,2], [7,9]) | mult cols([1,2], [[5,-2], [11,6]])]
      % dot prod([1,2], [7,9]) = 25
  -> [25 | mult cols([1,2], [[5,-2], [11,6]])] % matches [2]
  ->[25 | [dot prod([1,2], [5,-2]) | mult cols([1,2], [[11,6]])]]
      % dot prod([1,2], [5,-2]) = 1
  ->[25|[1|mult cols([1,2],[[11,6]])]] % matches [2]
  ->[25 | [1 | [dot prod([1,2], [11,6]) | mult cols([1,2], [[]]))]]]
      % dot prod([1,2], [11,6]) = 23
  ->[25|[1|[23| mult cols([1,2], [[]])]]] % matches [1]
  ->[25 | [1 | [23 | []]]]
```

### mult\_cols - execution example

### mult\_rows - execution example

```
[1] mult rows([], BT) -> [];
 [2] mult rows([HA | TA], BT) ->
         [mult cols(HA, BT) | mult rows(TA, BT)].
Let BT = [7,9], [5,-2], [11,6]].
mult rows([[1,2],[3,4]], BT)
                                                 % matches [2]
  ->[mult cols([1,2], BT) | mult rows([[3,4]], BT)]
      % \text{ mult\_cols}([1,2], BT) = [25,1,23]
  ->[[25,1,23] | mult rows([[3,4]], BT)
                                      % matches [2]
  ->[[25,1,23] | [mult cols([3,4],BT) | mult rows([],BT)]]
      % mult cols([3,4],BT) = [57,7,57]
  ->[[25,1,23] | [[57,7,57] | mult rows([], BT)]] % matches [1]
  ->[[25,1,23] | [[57,7,57] | []]] % [[57,7,57] | []] = [[57,7,57]]
  ->[[25,1,23]|[[57,7,57]]]
  ->[[25,1,23],[57,7,57]]
                                                 % Done
```

### Useful list operations

From module <u>lists</u>:

```
• \frac{\text{lists:sum}(L)}{79} the sum of the elements of L.

\frac{79}{16}
```

- <u>lists:nth</u>(N,L) -> the Nth element of L. 80> lists:nth(3, [1,3,5,7]). 5 % Erlang indices start at 1.
- lists:zip(L1, L2) -> L12.

  nth(N, L12) = {nth(N, L1), nth(N, L2)}.

  Make tuples from corresponding elements of L1 and L2.

L1 and L2 must be of the same length.

```
81> lists:zip([1,2,3,4,5,6], [1,4,9,16,25,36]). [{1,1},{2,4},{3,9},{4,16},{5,25},{6,36}]
```

• lists:unzip(L12) -> {L1, L2}.

The inverse of  ${\tt zip}$  – converts a list of two-element tuples into a tuple of two lists.

```
82> lists:unzip([{1,1}, {2,4}, {3,9}, {4,16}, {5,25}, {6,36}]). {[1,2,3,4,5,6], [1,4,9,16,25,36]}
```

## Example, another implementation of dot\_prod

- Strategy:
  - Apply lists:zip to lists V1 an V2.
  - Write a helper function, dp, to compute the product of each pair in the zipped list.
  - ▶ Use lists:sum to compute the total.
- In Erlang:

```
dot_prod(V1, V2) -> lists:sum(dp(lists:zip(V1, V2))).
dp([]) -> [];
dp([{X,Y} | T]) -> [X*Y | dp(T)].
```

• Example, let V1 = [3, 4, 5] and V2 = [2, 7, 11].

```
dot_prod(V1, V2)
  -> lists:sum(dp(lists:zip([3,4,5], [2,7,11])))
  -> lists:sum(dp([{3,2}, {4,7}, {5,11}]))
  -> lists:sum([(3*2) | dp([{4,7}, {5,11}])))
  -> lists:sum([6 | [4*7 | dp([{5,11}])]])
  -> lists:sum([6 | [28 | [(5*11) | dp([])]]))
  -> lists:sum([6 | [28 | [55]]])
  -> lists:sum([6 | [28, 55]])
  -> lists:sum([6,28,55])
  -> 89
```

### The map pattern

Many of our examples have the pattern<sup>1</sup>

```
f([]) -> [];
f([Head | Tail]) -> [ g(Head) | f(Tail)].
```

- Can we encapsulate this pattern as a function?
- Yes!

```
map(G, []) -> [];
map(G, [Head | Tail]) -> [ G(Head) | map(G, Tail)].
```

- Note that the parameter G to map is a function.
- We need a way to write an expression whose value is a function.

<sup>&</sup>lt;sup>1</sup>As in "Design Patterns" – see Gamma et al.'s book.

### fun expressions

Syntax:

```
fun (ArgList) -> Expression end
where
```

- ArgList the arguments to the function.
- Expression evaluating this function produces the value for the function.
- Example:

```
83> Add1 = fun(X) -> X+1 end.
#Fun<erl_eval.6.80247286>
84> Add1(2).
3
85>
```

More elaborate forms are possible. See
 Erlang Language Reference – Expressions→Fun Expressions

### fun with map

```
map(Add1, [1, 4, 9, 16, 25, 36])
-> [Add1(1), Add1(4), Add1(9), Add1(16), Add1(25), Add1(36)]
-> [1+1, 4+1, 9+1, 16+1, 25+1, 36+1]
-> [2, 5, 10, 17, 26, 37]
```

# dot\_prod: version 3

- lists:map is the same as the map function described on slide 44.
- map is an example of a higher-order function:
  - It takes a function as an argument.
  - Higher order functions can also produce functions as a result.
  - Or both functions as arguments and as the result.
- Higher-order functions allow us to encapsulate common patterns of computation.
  - This is a lot of what gives functional programming its expressiveness.
  - ➤ Of course, you can do the same things in C, C++, Java, or other languages.
  - But, the expression of higher-order functions is generally more direct and concise in functional languages.

### dot\_prod - execution example

### fold1 - combine elements of a list

```
lists:foldl (Fun, Acc0, List) -> Total
"Accumulate" the values in List.
```

```
fold1(Fun, Acc0, [X1, X2, ..., XN]) ->
Fun(XN, Fun(..., Fun(X2, Fun(X1, Acc0))...)).
```

### Example:

```
lists:foldl(fun(N, Prod) \rightarrow N*Prod end, 1, [1, 2, 3, 4, 5])
  \rightarrow (fun(N, Prod) \rightarrow N*Prod end)(5,
          (fun(N, Prod) \rightarrow N*Prod end)(4,
             (fun(N, Prod) \rightarrow N*Prod end)(3,
               (fun(N, Prod) -> N*Prod end)(2,
                  (\text{fun}(N, \text{Prod}) \rightarrow N*\text{Prod} \text{ end})(1,1))))
  \rightarrow (fun(N, Prod) \rightarrow N*Prod end)(5,
          (fun(N, Prod) -> N*Prod end) (4,
             (fun(N, Prod) \rightarrow N*Prod end)(3,
               (fun(N, Prod) \rightarrow N*Prod end)(2,(1*1))))
  \rightarrow (fun(N, Prod) \rightarrow N*Prod end)(5,
          (fun(N, Prod) \rightarrow N*Prod end)(4,
             (fun(N, Prod) \rightarrow N*Prod end)(3,2))
```

### fold1 - combine elements of a list

#### Example:

```
lists:foldl(fun(N, Prod) \rightarrow N*Prod end, 1, [1, 2, 3, 4, 5])
  -> (fun(N, Prod) -> N*Prod end) (5,
         (fun(N, Prod) \rightarrow N*Prod end)(4,
            (fun(N, Prod) \rightarrow N*Prod end)(3,
               (fun(N, Prod) \rightarrow N*Prod end)(2,
                 (fun(N, Prod) \rightarrow N*Prod end)(1,1))))
  \rightarrow (fun(N, Prod) \rightarrow N*Prod end)(5,
         (fun(N, Prod) \rightarrow N*Prod end)(4,
            (fun(N, Prod) \rightarrow N*Prod end)(3,
               (fun(N, Prod) \rightarrow N*Prod end)(2,(1*1))))
  \rightarrow (fun(N, Prod) \rightarrow N*Prod end)(5,
         (fun(N, Prod) \rightarrow N*Prod end)(4,
            (fun(N, Prod) \rightarrow N*Prod end)(3,2))
  \rightarrow (fun(N, Prod) \rightarrow N*Prod end)(5,
         (fun(N, Prod) \rightarrow N*Prod end)(4,6))
  \rightarrow (fun(N, Prod) \rightarrow N*Prod end)(5,24)
  -> 120.
```

### foldr, mapfoldl, and mapfoldr

- <u>lists:foldr</u>(Fun, Acc0, List) -> ... Like fold1 but works from the last element of the list back to the first.
- lists:mapfoldl (Fun, Acc0, List1) -> {List2, Total} Combines the functionality of Map and foldl. Fun takes two arguments. Fun (Elem, AccIn) -> {NewElem, AccOut}, where Elem is an element of the list, and AccIn is the accumulated result so far. NewElem is the value for the result list corresponding to Elem, and AccOut is the accumulated result after processing Elem. Example:

```
85> lists:mapfoldl(fun(X, Sum) \rightarrow {1/X, Sum + (1/X)} end, 0, [1, 2, 3, 4, 5]) {[1.0, 0.5, 0.3333, 0.25, 0.2], 2.2833}
```

• <u>lists:mapfoldr</u> (Fun, Acc0, List1) -> {List2, Total} is like <u>lists:mapfoldl</u> (Fun, Acc0, List1) but works from the last element of the list back to the first.

### all **and** any

• <u>lists:all</u>(Pred, List) -> bool().

Returns true iff the Pred evaluates to true for every element of List.

```
86> lists:all(fun(X) -> X > 0 end, [1, 4, 9, 16, 25, 36] true
87> lists:all(fun(X) -> X > 10 end, [1, 4, 9, 16, 25, 36] false
88> lists:all(fun(X) -> X > 100 end, [1, 4, 9, 16, 25, 36] false
```

lists:any(Pred, List) -> bool().
 Returns true iff the Pred evaluates to true for at least one element of List.

```
89> lists:any(fun(X) -> X > 0 end, [1, 4, 9, 16, 25, 36] true

90> lists:any(fun(X) -> X > 10 end, [1, 4, 9, 16, 25, 36] true

91> lists:any(fun(X) -> X > 100 end, [1, 4, 9, 16, 25, 36] false
```

### seq and split

lists:seq(N1, N2) -> List.
 Produces the list [N1, N1+1, ..., N2]. N1 and N2 must be integers, and N2 must be greater than or equal to N1-1.

•  $\frac{\text{lists:split}}{\text{L1 is the first N}}$  elements of L, and L2 is the rest.

```
95> lists:split(2, [1, 4, 9, 16, 25, 36]).
{[1, 4], [9, 16, 25, 36]}
```

## List operations – examples

- random:uniform() returns a pseudo-random float.
- math:sqrt(X) is floating point square-root.
- To save space, I rounded the values printed by Erlang.

### **Block Expressions**

- I'd like to show how I can use all these functions from lists to write a shorter, clearer version of matrix multiply.
- But, I need to use a comma.
- What's a comma?
  - Erlang has block expressions.
  - ▶ A block expression is a list of expressions separated by commas.
  - The expressions are evaluated in program-text order.
  - The value of the block expression is the value of the last expression in the block.
- Why use a comma?
  - In function bodies, it's often helpful to be able to declare variables for intermediate results.
  - These declarations are expressions.
  - Thus the function body needs more than one expression.
  - Block expressions let us write such function bodies.

## **Handy Hint**

- Sometimes, when using Erlang interactively, we want to declare a variable where it Erlang would spew enormous amounts of "uninteresting" output were it to print the variable's value.
- We can use a comma (i.e. a block expression) to suppress such verbose output.
- Example

```
99> FAC5 = m1:fac(5).
120.
100> FAC1000 = m1:fac(1000), ok.
ok
101>
```

BTW, it took about 1.2ms to compute 1000!.

## Matrix Multiply, version 2

```
mult(A, B) \rightarrow
   BT = transpose(B),
   lists:map(
       fun(RA) \rightarrow
          lists:map(
              fun(CB) -> dot prod(RA, CB) end, BT)
       end, A).
dot prod(V1, V2) ->
   lists:foldl(
       fun(\{X,Y\},Sum) \rightarrow Sum + X*Y end,
       0, lists:zip(V1, V2)).
```

### **Punctuation**

- Erlang has lots of punctuation: commas, semicolons, periods, and end.
- It's easy to get syntax errors or non-working code by using the wrong punctuation somewhere.
- Rules of Erlang punctuation:
  - Erlang declarations end with a period: .
  - A declaration can consist of several alternatives.
    - ★ Alternatives are separated by a semicolon: ;
    - \* Note that many Erlang constructions such as case, fun, if, and receive can have multiple alternatives as well.
  - An declaration or alternative can be a block expression
    - \* Expressions in a block are separated by a comma: ,
    - ★ The value of a block expression is the last expression of the block.
  - Expressions that begin with a keyword end with end
    - \* case Alternatives end
    - ★ fun Alternatives end
    - ★ if Alternatives end
    - ★ receive Alternatives end

### Processes - Overview

- The built-in function spawn creates a new process.
- Each process has a process-id, pid.
  - ► The built-in function self() returns the pid of the calling process.
  - spawn returns the pid of the process that it creates.
  - ► The simplest form is spawn (Fun).
    - \* A new process is created.
    - ★ The function Fun is invoked with no arguments in that process.
- Sending a message.
  - ► Pid ! Message sends Message to the process with pid Pid.
  - Message is any Erlang term (i.e. an arbitrary expression).
- Receiving messages: See next slide.

# Receiving Messages (short version)

```
receive

Pattern1 -> Expr1;

Pattern2 -> Expr2;

...

PatternN -> ExprN

end
```

- If there is a pending message for this process that matches one of the patterns,
  - ► The message is delivered, and the value of the receive expression is the value of the corresponding *Expr*.
  - Otherwise, the process blocks until such a message is received.

### A simple example

```
101> MyPid = self().
<0.152.0>
102> spawn(fun() -> MyPid ! "hello world" end).
<0.164.0>
103> receive Msg1 -> Msg1 end.
"hello, world"
```

# Message Ordering

- Let Process1 and Process2 be two processes.
- If Process1 sends messages Msg1 and Msg2 to Process2 in that order,
  - and Process2 executes a receive with a pattern that matches both messages
  - and no other pattern of the receive matches either message,
  - ▶ then Msg1 will be delivered before Msg2.
- No other ordering is guaranteed.
- In particular, the triangle inequality is not guaranteed:
  - ▶ Process1 can send Msg12 to Process2 and then send Msg13 to Process3.
  - ► Process3 can receive Msg13 from Process1 and then send Msg32 to Process2.
  - ► Process2 can receive message Msg32 before it receives message Msg12.
- Simple rule: messages can arrive in any order with the exception that two messages from the same sender to the same receiver will be delivered in order.

# Messages and Pattern Matching

- Erlang makes extensive use of messages.
  - So, it's a good idea to use pattern matching to make sure that the message that you receive is the one that you wanted.
  - ► Example (based on the September 6 lecture (slide 21)):

```
count3s(L0, N0, NProcs, MyPid) -> % > 1 processor.
    ...
    spawn(fun() ->
        MyPid ! {count3s, count3s:count3s(L1)} end),
    C2 = count3s(L2, N2, NProcs-1, MyPid),
    receive {count3s, C1} -> C1 + C2 end.
```

- $\star$  The message of the child gets delivered to us because it is sent to  ${\tt MyPid}.$
- ★ The receive gets a message that is the number of 3's in a sublist because it is tagged with count3s.

### Receive and Time Outs

 The final alternative of a receive can be a time-out (in milliseconds):

```
receive
    Pattern2 -> Expr2;
...
    PatternN -> ExprN
    after TimeOut -> ExprTimeOut
end
```

- There are two special values for TimeOut:
  - 0 the time-out is taken immediately if there are no pending messages that match one of the patterns.
  - infinity the time-out is never taken.
- Time-outs should be used carefully:
  - They don't work well with changes in processor or network technology.
- Time-outs are handy for debugging (see next slide).

## Debugging with Time-Outs (part 1)

Consider:

```
count3s(L0, N0, NProcs, MyPid) \rightarrow % > 1 processor.
     spawn(fun() -> MyPid !
        {cuont3s, count3s:count3s(L1)} end),
     C2 = count3s(L2, N2, NProcs-1, MyPid),
     receive {count3s, C1} -> C1 + C2 end.
Now, try running it:
     104> count3s p1:time it(1000).
     % hangs "forever"
     ΛG
     User switch command
      --> i
      --> C
     105>
```

- What went wrong?
  - ▶ If we do some debugging, we'll find that the receive statement is hanging.

# Debugging with Time-Outs (part2)

#### Add a time-out

```
count3s(L0, N0, NProcs, MyPid) \rightarrow % > 1 processor.
   . . .
   spawn(fun() -> MyPid !
      {cuont3s, count3s:count3s(L1)} end),
   C2 = count3s(L2, N2, NProcs-1, MyPid),
   receive
      \{count3s, C1\} -> C1 + C2
      after 500 -> msg dump()
   end.
msq dump() ->
   io:format("time-out on receive~n"),
   msq dump2().
```

# Debugging with Time-Outs (part3)

The rest of the code

Now, try running it:

```
105> count3s_p1:time_it(1000).
time out for receive
cuont3s, 14 % bug found!
cuont3s, 14 % 'cuont3s' is misspelled
...
{'time out for receive', 3.5063929999999996}
106>
```

### Some features we missed

- if expressions
- case expressions
- <u>List comprehensions</u> also see the examples at programming examples (from erlang.org).
- exception handling
- strings
- bit strings and binaries
- records
- <u>edoc</u> documentation generator (similar to javadoc).